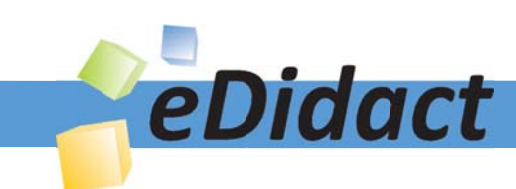

# Arbeitsmaterialien für Lehrkräfte

### Kreative Ideen und Konzepte inkl. fertig ausgearbeiteter Materialien und Kopiervorlagen für einen lehrplangemäßen und innovativen Unterricht

Thema: Religion Sekundarstufe I, Ausgabe: 49

Titel: Mitten im Leben - eine Jugend in der Nachkriegszeit (27 S.)

### Produkthinweis zur »Kreativen Ideenbörse Sekundarstufe«

Dieser Beitrag ist Teil einer Print-Ausgabe aus der »Kreativen Ideenbörse Sekundarstufe« der Mediengruppe Oberfranken – Fachverlage GmbH & Co. KG\*. Den Verweis auf die jeweilige Originalquelle finden Sie in der Fußzeile des Beitrags.

Alle Beiträge dieser Ausgabe finden Sie hier.

Seit über 15 Jahren entwickeln erfahrene Pädagoginnen und Pädagogen kreative Ideen und Konzepte inkl. sofort einsetzbarer Unterrichtsverläufe und Materialien für verschiedene Reihen der Ideenbörse.

Informationen zu den Print-Ausgaben finden Sie hier.

\* Ausgaben bis zum Jahr 2015 erschienen bei OLZOG Verlag GmbH, München

### **Beitrag bestellen**

- > Klicken Sie auf die Schaltfläche Dokument bestellen am oberen Seitenrand.
- Alternativ finden Sie eine Volltextsuche unter www.eDidact.de/sekundarstufe.

### Piktogramme

In den Beiträgen werden – je nach Fachbereich und Thema – unterschiedliche Piktogramme verwendet. Eine Übersicht der verwendeten Piktogramme finden Sie hier.

### Nutzungsbedingungen

Die Arbeitsmaterialien dürfen nur persönlich für Ihre eigenen Zwecke genutzt und nicht an Dritte weitergegeben bzw. Dritten zugänglich gemacht werden. Sie sind berechtigt, für Ihren eigenen Bedarf Fotokopien in Klassensatzstärke zu ziehen bzw. Ausdrucke zu erstellen. Jede gewerbliche Weitergabe oder Veröffentlichung der Arbeitsmaterialien ist unzulässig.

Die vollständigen Nutzungsbedingungen finden Sie hier.

Haben Sie noch Fragen? Gerne hilft Ihnen unser Kundenservice weiter: Kontaktformular | @ Mail: service@eDidact.de **E** Post: Mediengruppe Oberfranken - Fachverlage GmbH & Co. KG E.-C.-Baumann-Straße 5 | 95326 Kulmbach http://www.eDidact.de | https://www.bildung.mgo-fachverlage.de

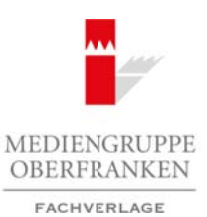

### **Mitten im Leben 2.4.9**

**Teil 2.4: Ich werde erwachsen**

# **2.4.9 Mitten im Leben – eine Jugend in der Nachkriegszeit**

### **Kompetenzen und Unterrichtsinhalte:**

Die Schüler sollen

- Einblick in die deutsche und europäische Nachkriegszeit gewinnen,
- sich mit den Fragen des Teenageralters damals wie heute auseinandersetzen,
- das "Zuhause" befragen und bestimmen lernen,
- die Kunstaktion des Bistums Würzburg "Nimm Platz" aus dem Jahr 2011 kennen und deuten lernen,
- das Thema "Inklusion" als Integration von Behinderten und auch als allgemeines Thema jedes Teenagers einordnen lernen,
- christliche Bildlichkeit auch in Texten und zeitgenössischen Plastiken erkennen und benennen können.

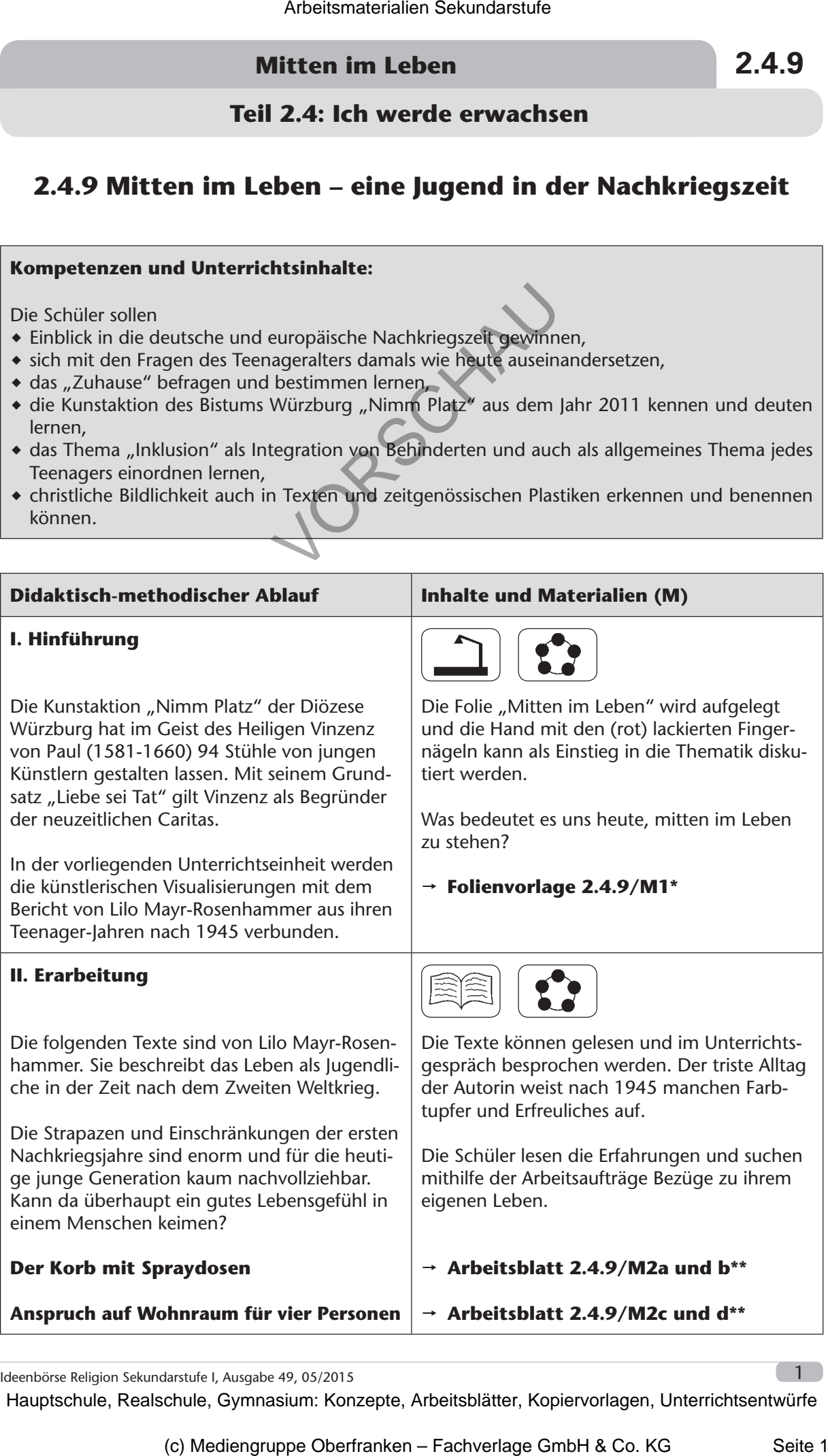

Ideenbörse Religion Sekundarstufe I, Ausgabe 49, 05/2015

# **2.4.9 Mitten im Leben**

## **Teil 2.4: Ich werde erwachsen**

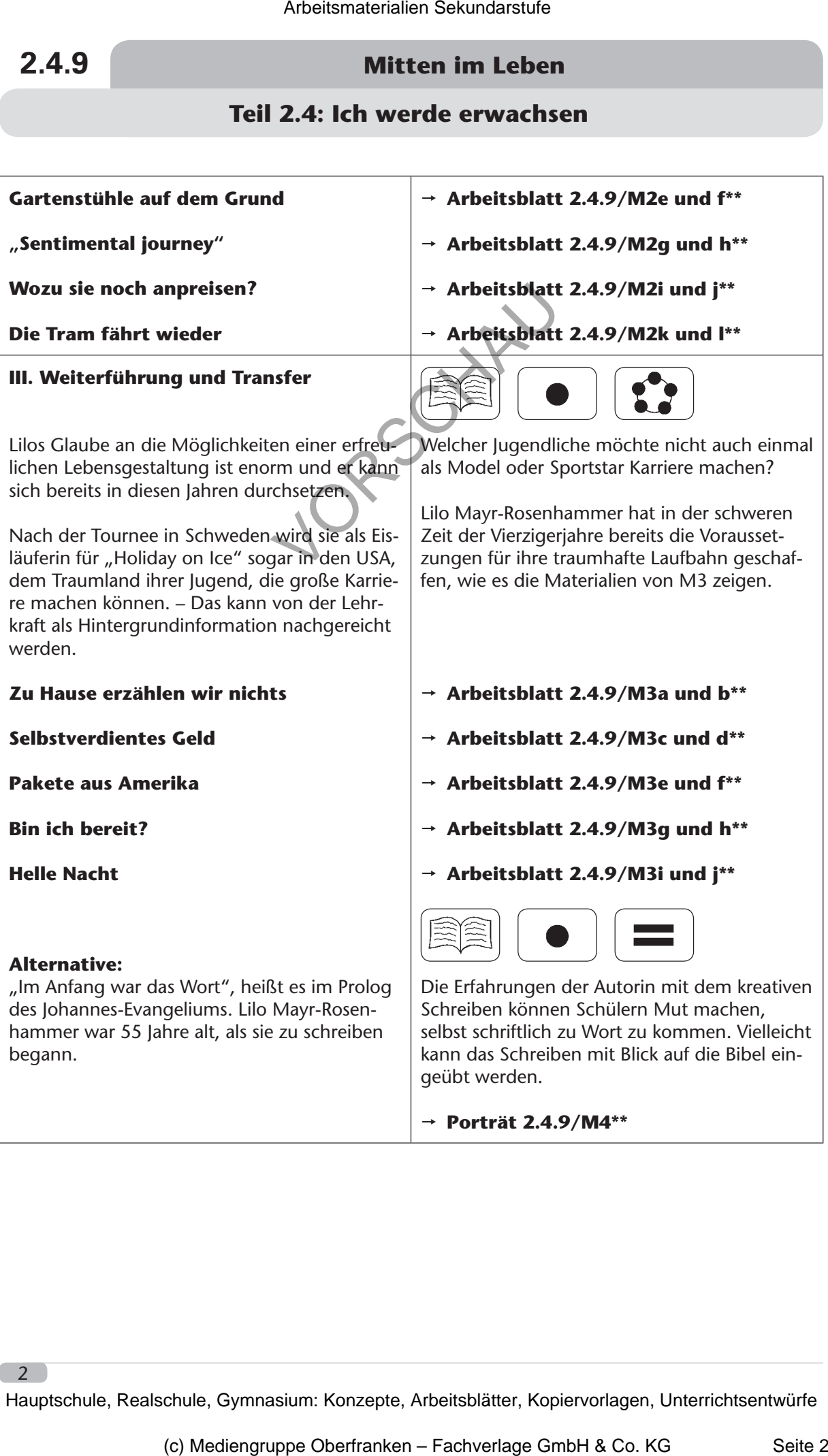

### **Mitten im Leben 2.4.9**

### **Teil 2.4: Ich werde erwachsen**

# **Tipp:** ייי<br>|<br>•

- Lilo Mayr-Rosenhammer, Jugend in der Nachkriegszeit, Text der Schreibwerkstatt Schwabing, neu bearbeitet 2014
- Lilo Mayr-Rosenhammer, Heimat, in: Lesebuch zur Geschichte des Münchner Alltags, Buchendorfer Verlag, München 1990
	- Caritas-Verband der Diözese Würzburg, Nimm Platz Katalog der Kunstaktion für eine inklusive Kirche und Gesellschaft, Würzburg 2011

**Autor:** Franz-Josef Reismann, geb. 1954, studierte Theologie und Germanistik für das Lehramt an Gymnasien an der WWU Münster und der LMU München. Er unterrichtet Religion und Deutsch an einem Landshuter Gymnasium und ist Autor mehrerer Publikationen in verschiedenen Verlagen. Arbeitsmaterialien Sekundarstufe<br> **Arbeitsmann Conservation Section Section**<br> **The Equipment Section Section Section Section Section Section Section Section Section Section Section Section Section Section Section Section** Moenhammer, Hernats, Int. Leseburg, Turnspelband, Wilhelm Control (Control and the Diozee Windows Demokration (iii) environmental and Diozee Windows Demokration (iii) environmental and Diozee Windows Demokration (iii) envi

**Farbige Bilder** zur vorliegenden Unterrichtseinheit finden Sie in der digitalen Version auf www.edidact.de unter Sekundarstufe → Religion Sekundarstufe I → Wer bin ich?

Der Download ist für Sie als Abonnent(in) kostenlos!

 $-4$ 

**2.4.9/M1\* Mitten im Leben**

## **Teil 2.4: Ich werde erwachsen**

# **Mitten im Leben**

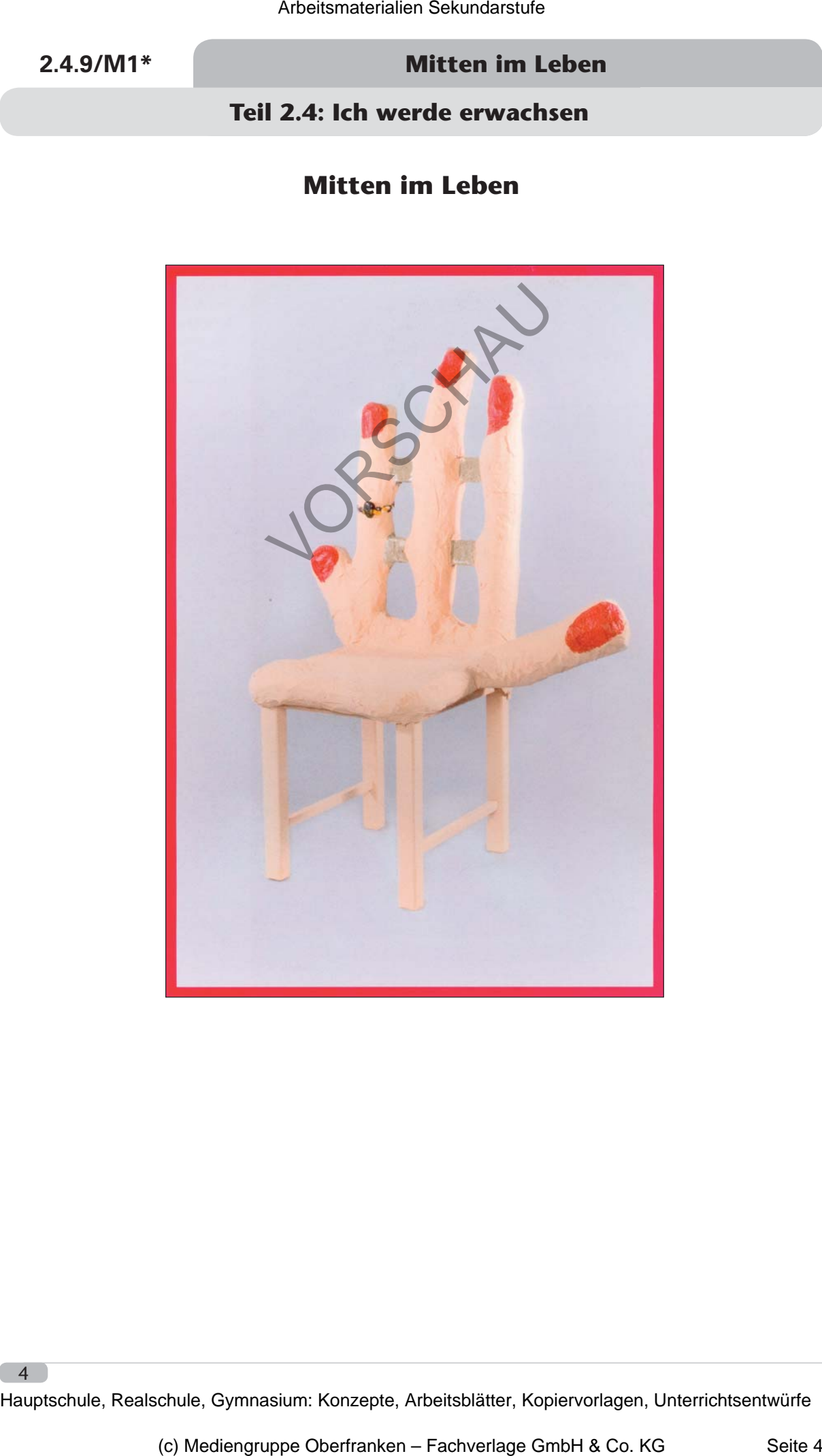